RIF: i-30140067-4

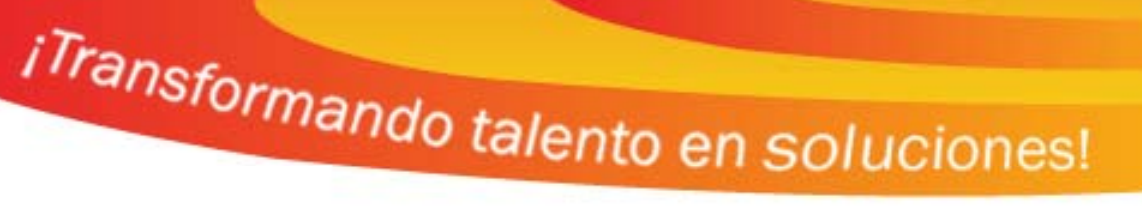

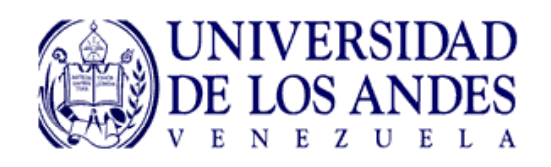

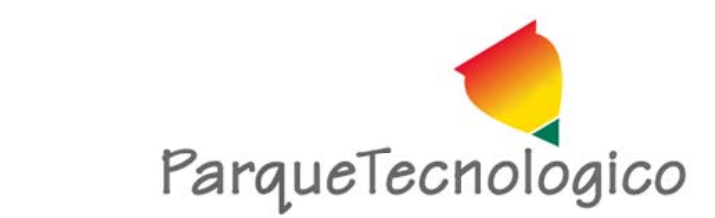

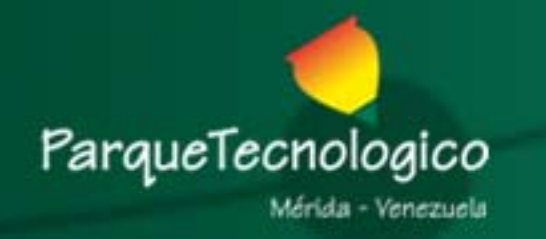

**Contenido**

- **O** Objetivos del taller.
- **2** Proceso editorial de una revista.
- **8 Plataforma Open Journal Systems (OJS).**
- $\bullet$  Creación y publicación de una revista con OJS.
- **6** Práctica.

**6** Referencias y documentación.

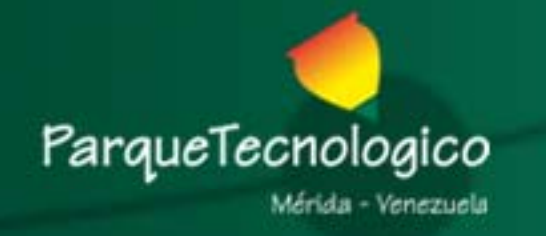

## n Objetivos del Taller

- $\bullet$  Comparar procesos editoriales de revistas de la ULA. Detectar diferencias importantes.
- $\Box$  Introducir a los participantes en las características básicas de la plataforma de gestión de revistas OJS.
- $\bigcirc$  Aprender, en conjunto, sobre uso de plataforma OJS.
- $\supset$  Evaluación inicial de plataforma OJS.
- **→ Acordar con participantes posible proceso de** adopción de nuevas herramientas.

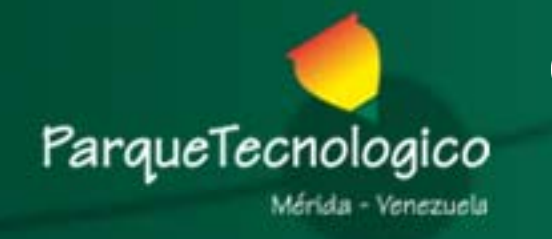

## **2** Proceso Editorial de una Revista

- ♦ Autor envía artículo a editor.
- ♦ Editor envía artículo a evaluador(es).
- ♦ Evaluadores hacen comentarios al artículo.
- ♦ Editor envía comentarios a autor.
- $\begin{array}{c} \bullet \\ \bullet \end{array}$ Autor realiza correcciones y envía a editor.
- ♦ Editor envía correcciones a evaluadores y comienza otro ciclo-ronda de evaluación.
- $\blacklozenge$  Culminadas rondas de evaluación, se envía artículo a correctores de estilo, diagramadores y correctores de pruebas.
- ♦ • Editor arma y programa el número de la revista.
- ♦ Se publica el número.

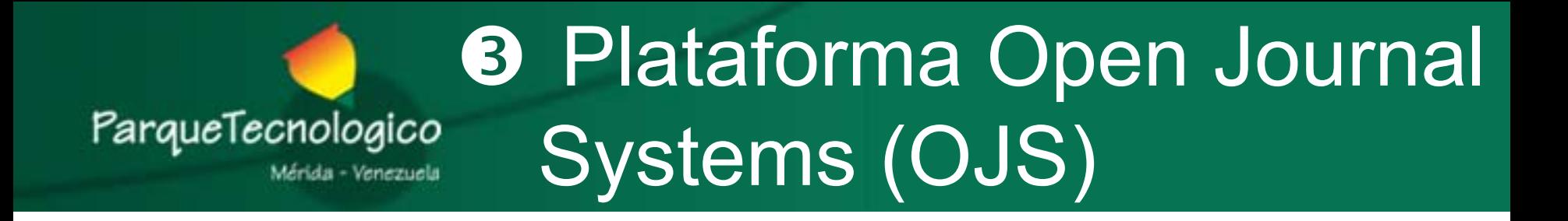

## **¿Qué es OJS?**

- Open Journal Systems.
- Solución de **Software Libre** para gestionar, editar y publicar revistas.
- Desarrollado por el Public Knowledge Project (PKP) Canadá.
- Se usa ampliamente en todo el mundo (más de 2500 instalaciones registradas).

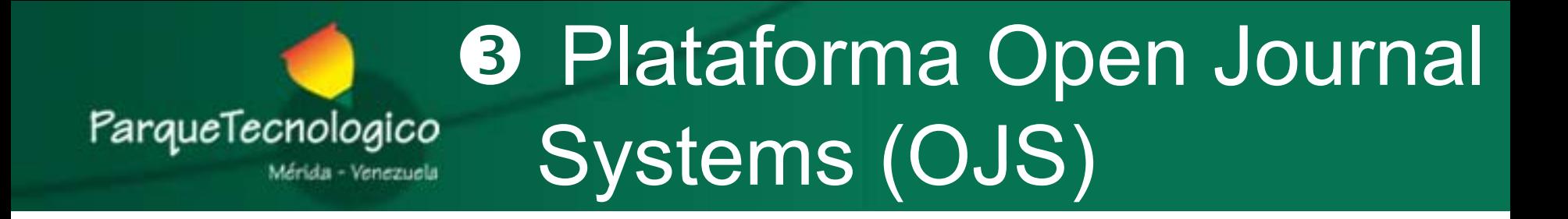

## **Q ié l d ll ? ¿Quién lo desarrolla?**

- Faculty of Education at the University of British Columbia
- **\* Simon Fraser University Library**
- School of Education at Stanford University
- Canadian Centre for Studies in Publishing

http://pkp.sfu.ca/about

#### **8 Plataforma Open Journal** ParqueTecnologico Systems (OJS) Mérida - Venezuela

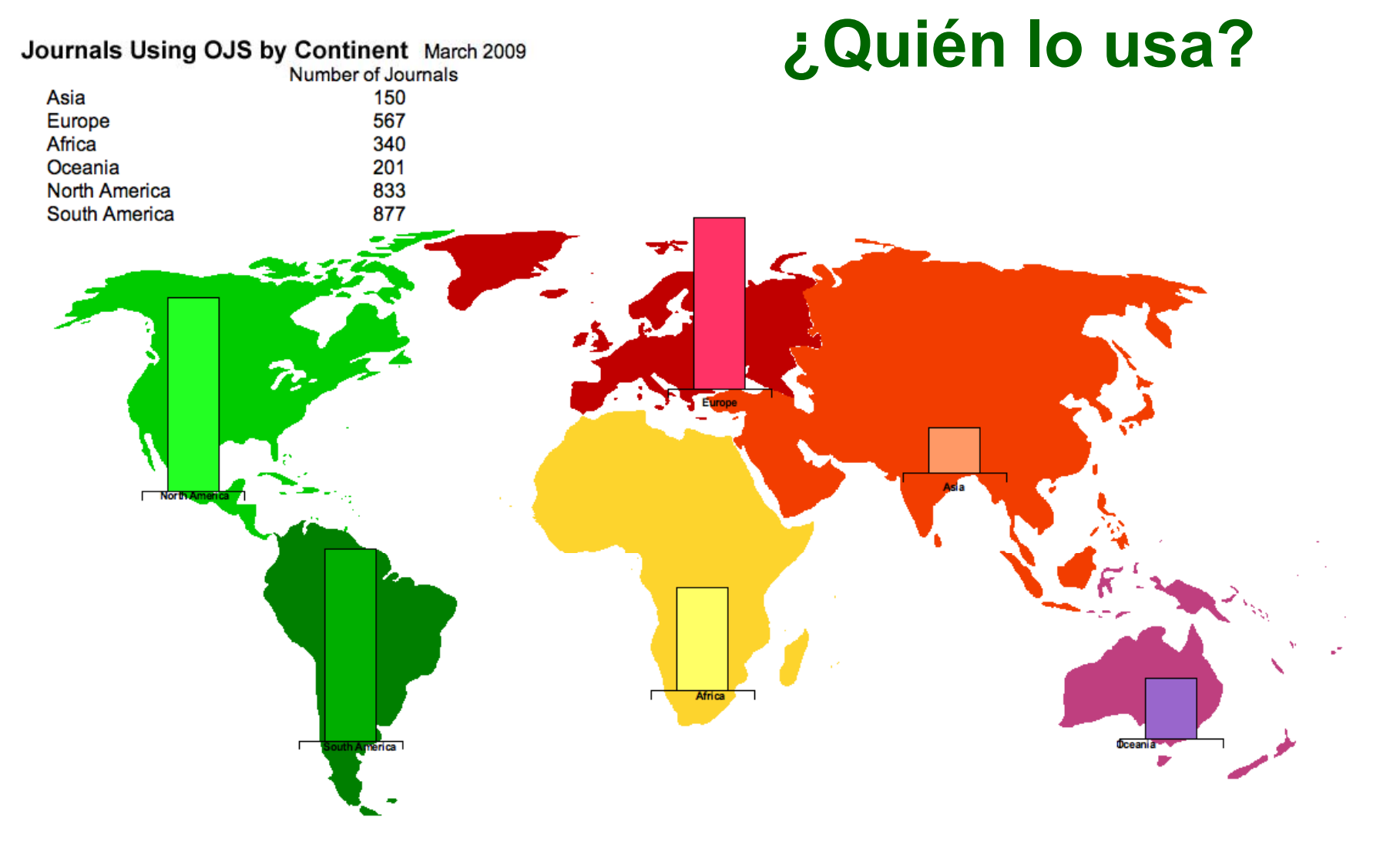

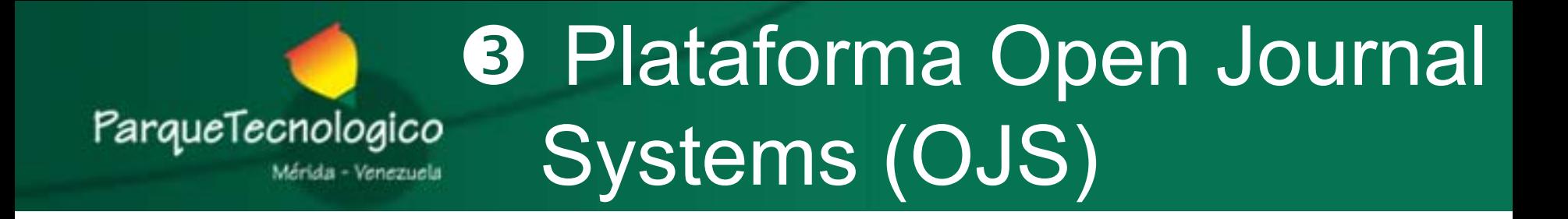

### **P é OJS? ¿Para qué**

"Los académicos necesitan los medios para lanzar una nueva generación de revistas comprometidas con las iniciativas de **acceso abierto**, y para ayudar <sup>a</sup> las existentes en su transición hacia el acceso abierto…"

### *Budapest Open Access Initiative, 2002*

*http://pkp sfu ca http://pkp.sfu.ca*

#### **8 Plataforma Open Journal** ParqueTecnologico Systems (OJS) Aérida - Venezuela

## **¿Para qué sirve?**

**Permite controlar todo el proceso de publicación:**

- ¾ El envío de los manuscritos, por parte de los autores.
- ¾ Selección de los revisores, por parte de los editores.
- ¾ La revisión, por parte de los árbitros (pares de revisión) primero y luego por los autores mismos.
- ¾ La corrección de estilos y de sintaxis.
- $\triangleright$  La diagramación/maquetación.
- ¾ La publicación misma del artículo.
- ¾ La difusión en Internet Internet.
- ¾ Indexación en bases de datos y buscadores.

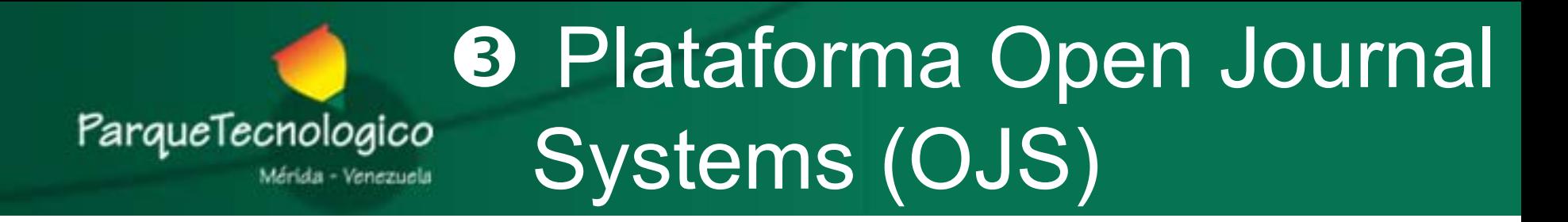

### **Características de OJSCaracterísticas**

- Se instala y se controla de manera local en un servidor web propio.
- Los editores pueden configurar los requisitos, secciones, el proceso de revisión, etc.
- Todos los contenidos se envían y se gestionan online (a través de páginas web).
- Permite la inserción de comentarios por parte de los lectores.

Introducción a la Gestión de Revistas Electrónicas con Open Journal Systems (OJS)

Comparar con los procesos actuales

#### **8 Plataforma Open Journal** ParqueTecnologico Systems (OJS) Mérida - Venezuela

### **Roles de usuarios en OJS**

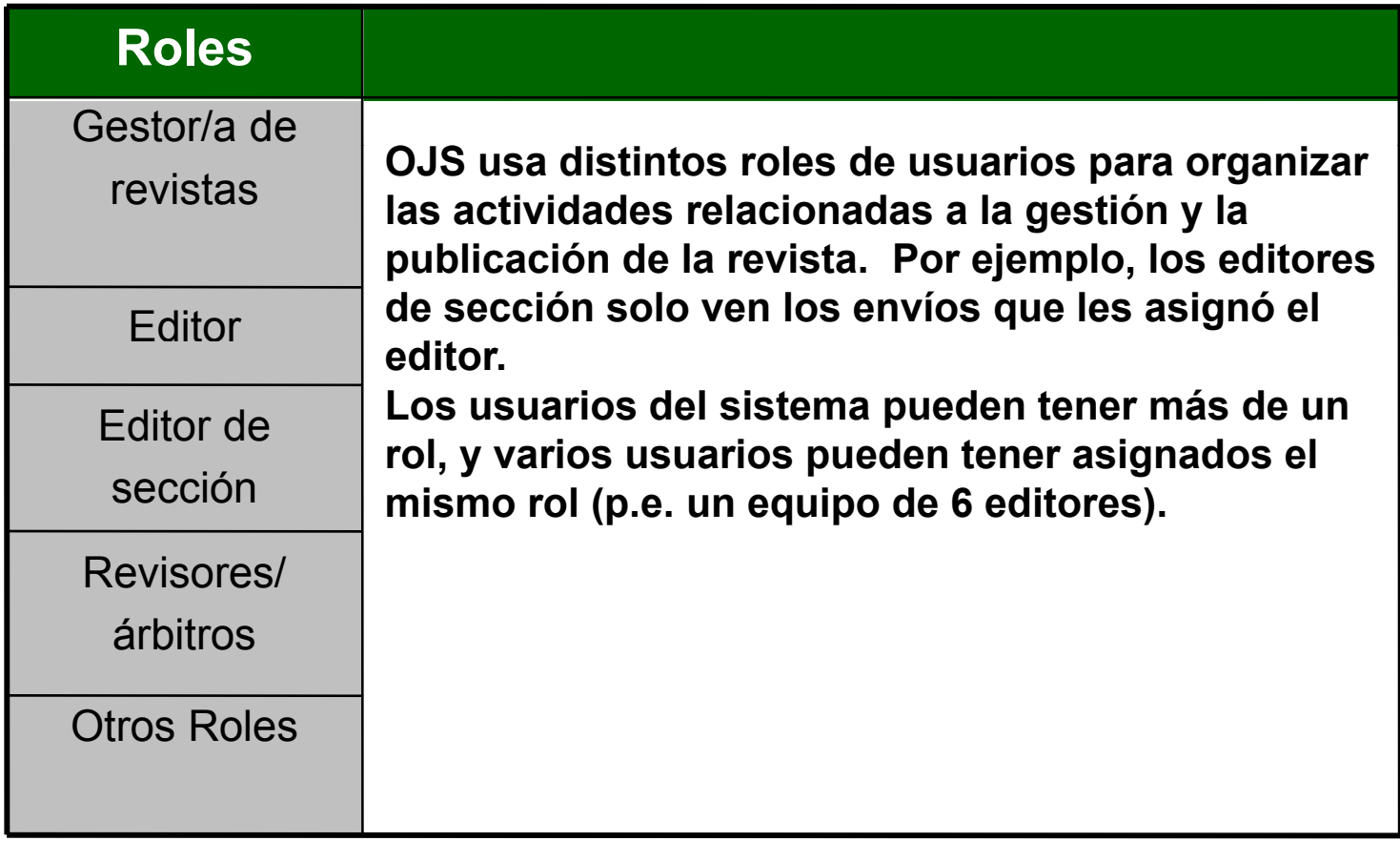

#### **8 Plataforma Open Journal** ParqueTecnologico Systems (OJS) Mérida - Venezuela

### **Roles de usuarios en OJS**

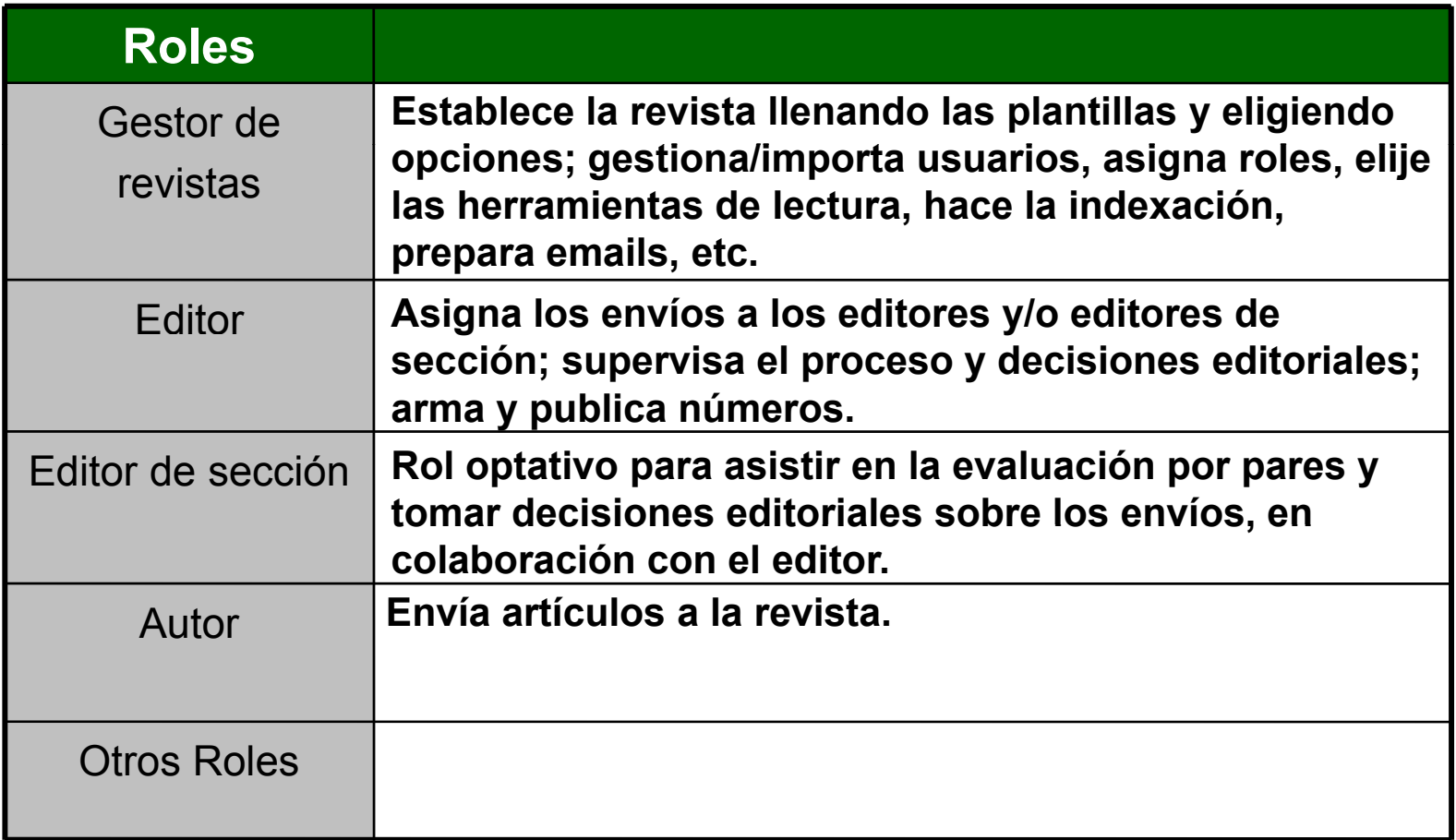

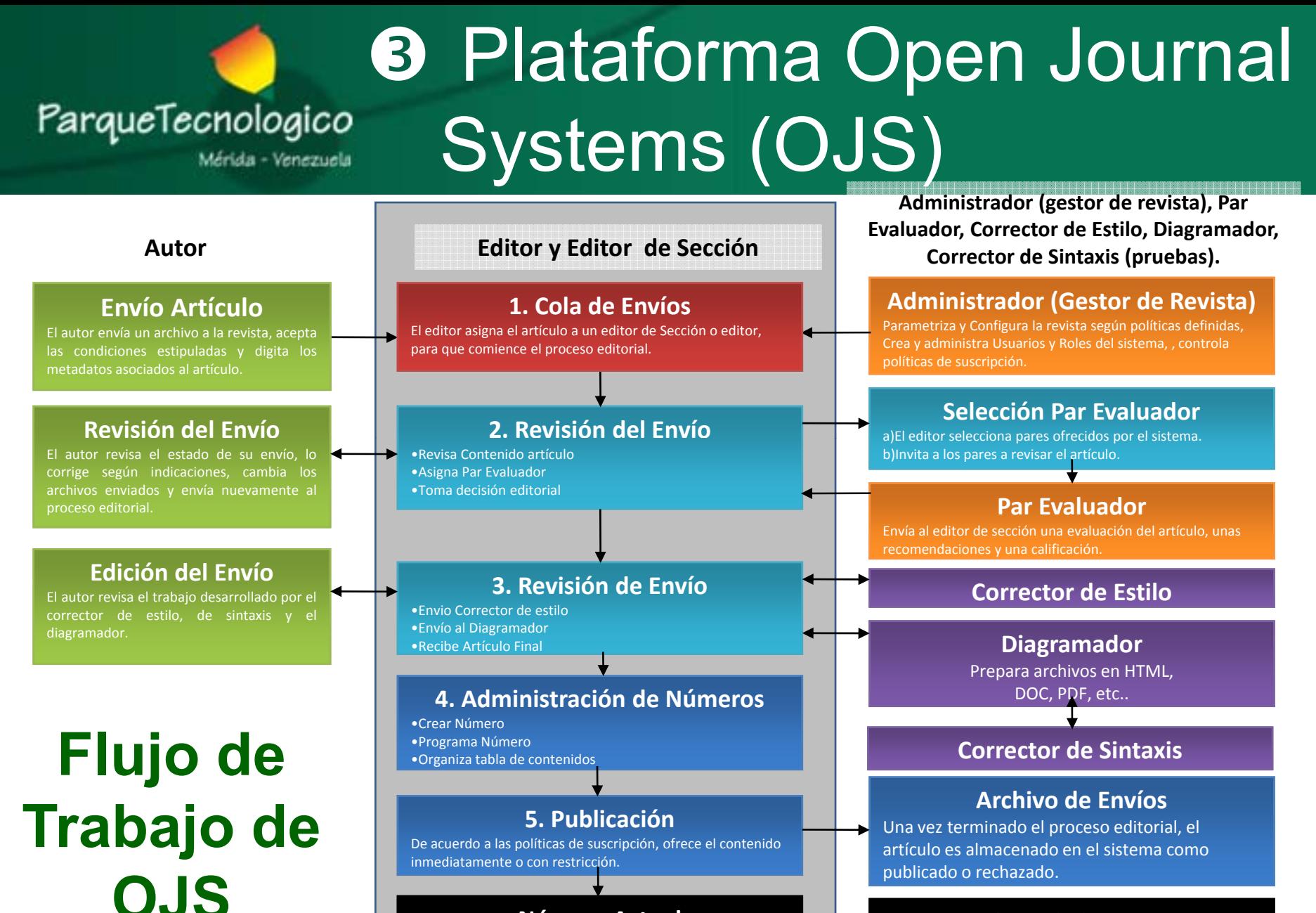

#### **Número Actual**

**Archivo de la Revista**El usuario puede visualizar números antiguos, así mismo puede buscar un texto en el sistema, desde google y en otros motores de búsqueda

Aparece para lectura en texto completo, con la barra de ayuda, los metadatos y los enlaces a recursos mencionados

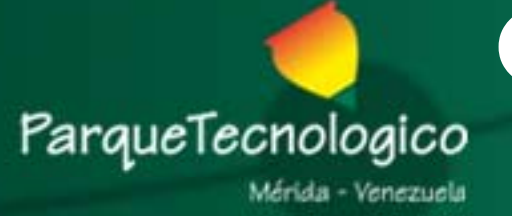

# **4 Creación y Publicación de una Revista con OJS**

- $\supset$  Demostración rápida de parte del instructor.
- $\supset$  Demostración publicación expedita.
- $\supset$  Práctica por parte de participantes.

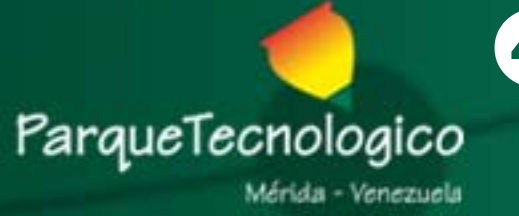

# **4 Creación y Publicación de una Revista con OJS**

**Cada rol tiene sus propias opciones y pantallas**

- 1. El gestor configura la revista (políticas, envíos, gestión, apariencia).
- 2. El gestor crea los diferentes roles (editor, autor, revisor, etc.) y el número de la revista.
- 3. El autor realiza el envío de un artículo.
- 4. El editor asigna el artículo (a un editor de sección, a otro editor o a él mismo).
- 5.El editor encargado del artículo asigna revisor/es.
- 6.Los revisores aceptan la revisión y envían correcciones al editor.
- 7. El editor revisa las correcciones y las envía al autor si fuese el caso, y/o acepta/rechaza el artículo.
- 8. El editor completa el proceso, o lo envía al corrector de estilo y al diagramador (formato de galerada).
- 9. El editor asigna el artículo a un número (previamente creado).
- 10. Se publica el número.
- 11. Ejemplo de publicación expedita.

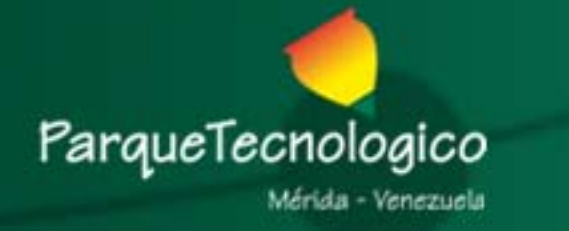

## **6 Práctica**

**Cada rol tiene sus propias opciones y pantallas**

- 1. El gestor configura la revista (políticas, envíos, gestión, apariencia).
- 2. El gestor crea los diferentes roles (editor, autor, revisor, etc.) y el número de la revista.
- 3. El autor realiza el envío de un artículo.
- 4. El editor asigna el artículo (a un editor de sección, a otro editor o a él mismo).
- 5.El editor encargado del artículo asigna revisor/es.
- 6.Los revisores aceptan la revisión y envían correcciones al editor.
- 7. El editor revisa las correcciones y las envía al autor si fuese el caso, y/o acepta/rechaza el artículo.
- 8. El editor completa el proceso, o lo envía al corrector de estilo y al diagramador (formato de galerada).
- 9. El editor asigna el artículo a un número (previamente creado).
- 10. Se publica el número.
- 11. Ejemplo de publicación expedita.

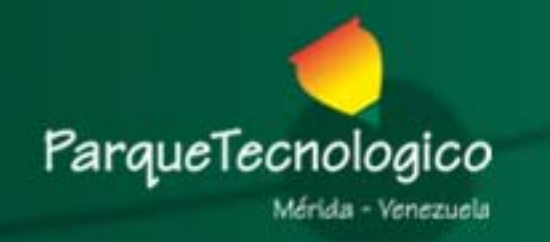

## **6 Referencias y Documentación**

¾ Página Web de Public Knowledge Project (PKP) http://pkp.sfu.ca

¾ Gestión Editorial usando **OJS** (Open Journal Systems) en **Redalyc**. Arianna Becerril García, Honorio García Flores. http://www.cudi.edu.mx/aplicaciones/dias\_cudi/08\_09\_26/ariana \_becerril.ppt

¾ Documentación Open Journal Systems http://pkp.sfu.ca/ojs\_documentation

¾ Manuales del Open Journal System. Luis felipe Gomez Dueñas.http://revistasuniversitarias wordpress com/category/manuales/ http://revistasuniversitarias.wordpress.com/category/manuales/

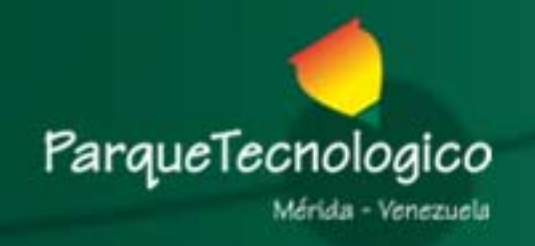

### **GRACIAS!!!**

Contactos:

• Saber – ULA: Correo: info@saber.ula.ve Teléfono: + 58 274 2524192 Atención: Rodrigo Tórrens, Yolibeth López y/o Susana Briceño.

Más información en:

- •http://erevistas.saber.ula.ve
- •http://saber.ula.ve